# **1Z0-100Q&As**

Oracle Linux 5 and 6 System Administration

### **Pass Oracle 1Z0-100 Exam with 100% Guarantee**

Free Download Real Questions & Answers **PDF** and **VCE** file from:

**https://www.leads4pass.com/1z0-100.html**

100% Passing Guarantee 100% Money Back Assurance

Following Questions and Answers are all new published by Oracle Official Exam Center

**C** Instant Download After Purchase

**83 100% Money Back Guarantee** 

365 Days Free Update

**Leads4Pass** 

800,000+ Satisfied Customers

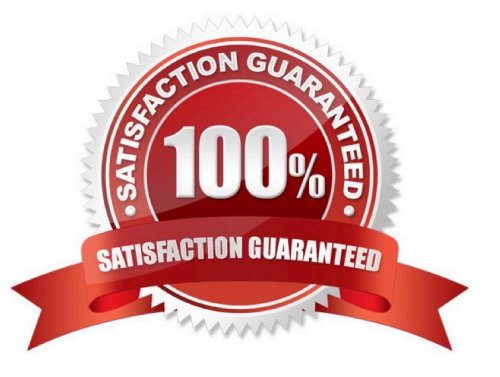

## **Leads4Pass**

#### **QUESTION 1**

Examine these statements and their output taken right after successful install of Oracle Linux:

[root@FAROUT /] rpm q firstboot Firstboot -1.110.10-1.0.2.e16.x86\_64

[root @FAROUT /] # chkconfig - - list firstboot Firstboot 0:off 2:off 3:off 4:off 5:off 6;off

[root@FAROUT /] # /etc/sysconfig/firstboot RUN\_FIRSTBOOT=NO

What is the conclusion?

A. The option to run firstboot was deselected during Oracle Linux installation.

B. The system was installed with desktop graphical packages and rebooted and the firstboot utility ran successful.

- C. Firstboot never ran in any run level because the service is turned off for all run levels.
- D. The system was installed without selecting desktop graphical packages, thereby disabling firstboot from running.

Correct Answer: A

Firstboot is set to off for all levels.

Example:

The rm command below remove or delate the firstboot file in order to make sure the firstboot program

running when we restart or reboot the Fedora machine.

[root@fedora ~]# rm /etc/sysconfig/firstboot

rm: remove regular file `/etc/sysconfig/firstboot\\'? y [root@fedora ~]#

Then check and make sure that firstboot program or firstboot service is run when your Fedora startup/boot

up.

Check firstboot services

[root@fedora ~]# chkconfig --list firstboot

firstboot 0:off 1:off 2:off 3:off 4:off 5:off 6:off

[root@fedora ~]#

#### **QUESTION 2**

Which three settings are required to configure an openLdap to use directory service provided by Ldap.example.com?

A. Set the LDAP Search Base DN and the LDAP server address and post in /etc/openldap/ldap.conf to: dc=example, dc = com ldap://ldap.example.com:389

B. Set LDAP Search Base DN and the LDAP server address and port in /etc/ldap.conf to:

dc=example, dc=com

ldap://ldap.example.com:389

C. Ensure that /etc/nsswitch.conf correctly references authentication priorities: passed: files ldap shadow: files ldap group: files ldap

D. Ensure that the LDAP server name can be resolved.

E. Ensure that DNS is used to resolve the LDAP server name.

Correct Answer: ACE

A: The configuration file for the OpenLDAP libraries is /usr/local/etc/openldap/ldap.conf.

C: In order to use LDAP naming services, you must also properly configure all LDAP client machines, in addition to modifying the nsswitch.conf

E: The client\\'s domain name must be served by the LDAP server

#### **QUESTION 3**

Which two statements are true about the Ksplice patching feature feature of Oracle Linux when running in standard mode? (Choose two.)

A. It can update both the Unbreakable Enterprise Kernel (UEK) as well as the Red Hat compatible kernel

B. It can update both the running kernel in memory and the corresponding kernel image on disk

- C. It requires access to the Internet, either direct or via a proxy server
- D. It can update the kernel without rebooting the system
- E. Updates to the Ksplice software are installed automatically

Correct Answer: BD

#### **QUESTION 4**

Examine the channel specification in the /etc/yum.repos.d/public-yum-016.repo file:

# head -6 /etc/yum.repos.d/public-yum-016.repo [016\_latest] Name=Oracle Linux \$releasever Latest (\$basearch) Baseurl=http://public-yum.oracle.com/repo/oracleLinux/OL6/latest/\$basearch/ Gpgkey=http://publicyum.oracle.com/RPM-CPG-KEY-oracle-o16 Gpgcheck=1 Enabled=0

What is the effect of the enabled=0 setting?

- A. This channel is disabled and cannot be used by YUM at all.
- B. This channel will not be used by YUM when searching for packages.

C. By default, YUM will not use this channel but this can be overridden on the command line.

D. This channel will not be used by YUM when it searches for packages, but YUM will check if updates exist for packages already installed from this channel.

Correct Answer: B

**Leads4Pass** 

Disable YUM Repo (Repository) Disable YUM Repo Edit repo file on /etc/yum.repos.d/ as root and change enabled to 0 ## Change enabled=1 ## To enabled=0

#### **QUESTION 5**

Which three Statements describe the capabilities and functions of the chkconfig command in Oracle Linux?

A. It can be used to change the state of a service.

- B. It can be used to specify the run levels for which a service is to be activated.
- C. It can be used to list all services and their run levels-
- D. It can be used to check the status of a service to see if it is running.
- E. It can be used to add a service.

Correct Answer: ABC

[Latest 1Z0-100 Dumps](https://www.leads4pass.com/1z0-100.html) [1Z0-100 VCE Dumps](https://www.leads4pass.com/1z0-100.html) [1Z0-100 Braindumps](https://www.leads4pass.com/1z0-100.html)